# Equations différentielles avec Maple

## Exercice 1

On considère les équations différentielles  $\begin{cases} (H) : x(x-1)(x-2) y'(x) + (2x^2 - 5x + 4) y(x) = 0 \\ (H) : (H) (x-2) y'(x) + (2x^2 - 5x + 4) y(x) = 0 \end{cases}$  $(E): x(x-1)(x-2)y'(x) + (2x^2-5x+4)y(x) = 1$ 

Écrire (avec précision) l'expression Maple qui renverrait la solution générale de l'équation  $(H)$ .

- 1. Donner la solution générale, sur un intervalle I à préciser, de l'équation  $(H)$ .
- 2. Donner la solution générale, sur le même intervalle I, de l'équation  $(E)$ .
- 3. Préciser les solutions éventuelles de  $(E)$  sur les intervalles suivants : (NB : s'il y a des prolongements, on donnera un DL d'ordre  $2$  au point considéré)
	- (a) Sur l'intervalle  $J_1 = ]-\infty, 1[$
	- (b) Sur l'intervalle  $J_2 = ]0,2[$
	- (c) Sur l'intervalle  $J_3 = ]1, +\infty[$

#### Exercice 2

Soit  $m$  un paramètre réel.

On considère les équations différentielles  $\begin{cases} (H) : y'' - 2my' + (1 + m^2) y = 0 \\ (F) : y'' - 2my' + (1 + m^2) y = 0 \end{cases}$  $(E)$ :  $y'' - 2m y' + (1 + m^2) y = e^x \cos(x)$ 

On en cherche les solutions  $x \mapsto y(x)$  qui sont à valeurs réelles.

En discutant éventuellement suivant les valeurs du paramètre  $m$ :

- 1. Donner la solution générale de  $(H)$  sur  $\mathbb R$
- 2. Donner une solution particulière de  $(E)$  sur  $\mathbb R$

#### Corrigé de l'exercice 1

1. Laissons parler Maple, en le guidant un peu quand même.

On définit les fonctions a et b (notations usuelles), et l'équation  $(H)$ .

- $> a:=x->x*(x-1)*(x-2): b:=x->2*x^2-5*x+4:$
- $> H := a(x) * diff(y(x), x) + b(x) * y(x);$

$$
H := x (x - 1) (x - 2) \frac{d}{dx} y (x) + (2 x^{2} - 5 x + 4) y (x)
$$

On sait qu'on va résoudre  $(H)$  sur  $I = ]-\infty, 0[$ , ou  $I = ]0, 1[$ , ou  $I = ]1, 2[$ , ou  $I = ]2, +\infty[$ . On décompose la fraction rationnelle  $R(x) = \frac{a(x)}{1-x}$  $b(x)$ en éléments simples.

 $> R:=b(x)/a(x);$  convert(R, parfrac, x);

$$
R := \frac{2x^2 - 5x + 4}{x(x - 1)(x - 2)}
$$

$$
\frac{1}{x - 2} - \frac{1}{x - 1} + \frac{2}{x}
$$

On pouvait trouver ces trois coefficients de la manière habituelle :

> koef:=  $x0 \rightarrow \text{limit}((x-x0)*R, x=x0)$ : > koef(2), koef(1), koef(0);

 $1, -1, 2$ 

Voici une primitive  $B$  de la fraction  $R$ :

 $> B: = int(b(x)/a(x),x);$ 

$$
2 \ln(x) + \ln(x - 2) - \ln(x - 1)
$$

Bien sûr, il faut comprendre  $B = 2 \ln |x| + \ln |x - 2| - \ln |x - 1|$ .

Une base de la droite des solutions de  $(H)$  sur  $I$  est  $x \mapsto y_h(x) = \exp(-B(x)) =$  $\begin{array}{c} \hline \end{array}$  $x - 1$  $x^2(x-2)$  $\begin{array}{c} \hline \end{array}$ et on sait qu'on peut se débarrasser de la valeur absolue.

> yH:=unapply(simplify(exp(-B),symbolic),x);

$$
yH := x \mapsto \frac{x-1}{x^2(x-2)}
$$

Ici simplify(expr, symbolic) permet de simplifier sans scrupules, et unapply(expr, x) permet de transformer une expression  $expr$  contenant x en une fonction de x.

La solution générale de  $(H)$  sur I s'écrit donc :  $x \mapsto \lambda y_h(x)$ , où  $\lambda$  est un réel quelconque.

Évidemment, Maple le savait depuis le départ :

 $>$  dsolve(H,y(x));

$$
y(x) = \frac{(x-1) \cdot C1}{x^2 (x-2)}
$$

- 2. On va appliquer la méthode de variation de la constante. Voici d'abord l'équation  $(E)$ .
	- $> E: = H=1;$

$$
E := x (x - 1) (x - 2) \frac{d}{dx} y (x) + (2x2 – 5x + 4) y (x) = 1
$$

On pose  $y(x) = \lambda(x)y_h(x)$ , où  $\lambda: I \to \mathbb{R}$  est dérivable, et on simplifie  $(E)$ .

 $> y:=x->1$ ambda $(x)*yh(x): varc:=simplify(E);$ 

$$
\frac{(x-1)^2}{x}\frac{d}{dx}\lambda(x) = 1
$$

L'équation différentielle  $\lambda'(x) = \frac{x}{\lambda(x)}$  $\frac{x}{(x-1)^2} =$ 1  $\frac{1}{(x-1)^2} +$ 1  $x - 1$ est évidente à résoudre.

> varc:=dsolve(varc,lambda(x));

$$
varc := \lambda(x) = -\frac{1}{x-1} + \ln(x-1) + C1
$$

Attention, il faut ici comprendre ln  $|x-1|$  plutôt que ln $(x-1)$ . On en déduit la solution générale de  $(E)$  (ici on remplace  $\mathcal{L}$ 1 par  $\beta$ )

 $>$  subs(varc, \_C1=beta, ln(x-1)=ln(abs(x-1)), y(x));

$$
\left(-\frac{1}{x-1} + \ln(|x-1|) + \beta\right) \frac{x-1}{x^2(x-2)}
$$

On réorganise par rapport à β et on redéfinit le résultat comme une fonction y de β et x.

> y:=unapply(collect(%,beta,factor),(beta,x));

$$
y := (\beta, x) \mapsto \frac{(x - 1)\beta}{x^2 (x - 2)} + \frac{-1 + \ln(|x - 1|) x - \ln(|x - 1|)}{x^2 (x - 2)}
$$

La solution générale de  $(E)$  sur I est donc :

$$
x \mapsto y_{\beta}(x) = \frac{1}{x^2(x-2)} \Big( (x-1) \ln|x-1| - 1 + \beta(x-1) \Big), \text{ avec } \beta \text{ dans } \mathbb{R}
$$

3. (a) On a  $\lim_{x\to 0}((x-1)\ln|x-1| - 1 + \beta(x-1)) = -\beta - 1.$ 

> limit(numer(y(beta,x)),x=0);

On en déduit que si  $\beta \neq -1$ , on ne peut pas prolonger  $y_{\beta}(x)$  en  $x = 0$ . On définit la fonction  $y_{m1}$  en donnant à β la valeur −1.

 $>$  ym1:=x- $>$ y(-1,x): factor(ym1(x)) assuming x<1;

$$
\frac{-x + \ln(-x+1)x - \ln(-x+1)}{x^2(x-2)}
$$

 $-\beta - 1$ 

Au voisinage de 0, on a donc  $y_{m1}(x) = \frac{x + (1 - x) \ln(1 - x)}{x^2 (2 - x)}$ L'application  $y_{m1}$  possède un développement limité à l'ordre 2 en 0 :

$$
\frac{1}{4} + \frac{5}{24}x + \frac{7}{48}x^2 + O(x^3)
$$

En prolongeant par continuité avec  $y_{m1}(0) = 1/4$ , ce prolongement est donc dérivable en  $x = 0$ , avec  $y'_{m1}(0) = 5/24$  (et la courbe est localement au-dessus de sa tangente). Conclusion :  $y_{m1}$  est la seule solution de  $(E)$  sur  $]-\infty, 1[$ .

(b) On effectue une étude de  $y_\beta(x)$  au voisinage de  $x = 1$ .

Voici l'expression de  $y_\beta(x)$  quand on pose  $x = 1 + h$ .

> factor(y(beta,1+h));

$$
\frac{h\beta - 1 + \ln(|h|)h}{\left(1 + h\right)^2 \left(-1 + h\right)}
$$

1

La fonction  $y_\beta$  tend vers 1 quand x tend vers 1.

 $>$  limit(y(beta, 1+h), h=0);

On forme le taux d'accroissement  $\frac{y_\beta(1+h)-1}{h}$ h : il tend vers  $+\infty$  quand  $h \to 0$ .

> taux:=factor((y(beta,1+h)-1)/h); limit(taux,h=0);

$$
\frac{\beta + \ln(|h|) + 1 - h - h^2}{(1+h)^2(-1+h)} \infty
$$

Les fonctions  $y_\beta$  sont donc prolongeables par continuité en  $x = 1$ , mais elles n'y sont pas dérivables (tangente verticale). L'équation  $(E)$  n'a donc pas de solution sur  $]0, 2[$ .

- (c) On effectue une étude de  $y_\beta(x)$  au voisinage de  $x = 2$ . On a  $\lim_{x\to 2}((x-1)\ln|x-1| - 1 + \beta(x-1)) = \beta - 1.$ 
	- > limit(numer(y(beta,x)),x=2);

 $\beta - 1$ 

On en déduit que si  $\beta \neq 1$ , on ne peut pas prolonger  $y_{\beta}(x)$  en  $x = 2$ . On définit la fonction  $y_1$  en donnant à β la valeur 1.

 $> y1:=x-y(1,x)$ : factor(y1(x)) assuming x>1;

$$
\frac{x-2 + \ln(x-1)x - \ln(x-1)}{x^2(x-2)}
$$

On se place ici sur la réunion de  $\vert 1, 2 \vert$  et de  $\vert 2, +\infty \vert$ .

On a 
$$
y_1(x) = \frac{x - 2 + (x - 1) \ln(x - 1)}{x^2(2 - x)}
$$
 donc  $y_1(2 + h) = \frac{h + (1 + h) \ln(1 + h)}{(2 + h)^2 h}$   
L'application  $y_1$  possède un développement limité à l'ordre 2 en  $x = 2$ :

 $>$  taylor(y1(x), x=2,3);;

$$
\frac{1}{2} - \frac{3}{8}(x-2) + \frac{5}{24}(x-2)^2 + O((x-2)^3)
$$

En prolongeant par continuité en posant  $y_1(1) = \frac{1}{2}$ , ce prolongement est donc dérivable en  $x = 2$ , avec  $y_1'(2) = -\frac{3}{8}$ 8 (et la courbe est localement au-dessus de sa tangente). Conclusion :  $y_1$  est la seule solution de  $(E)$  sur  $\vert 1, +\infty \vert$ .

4. Voici un tracé de quelques courbes intégrales. On a tracé des fonctions  $x \mapsto y_\beta(x)$  sur  $]-3, 5[$ , en limitant à ] − 4, 4[ l'intervalle en y. Pour  $\beta$  on s'est limité aux valeurs entières de −5 à 5 (et ça comporte les deux solutions prolongées obtenues précédemment).

On voit bien l'impossibilité de prolonger en  $x = 1$  (toutes les courbes intégrales arrivent au point (1, 1) avec une tangente verticale).

> plot([seq(y(beta,x),beta=-5..5)],x=-3..5,y=-4..4,numpoints=200);

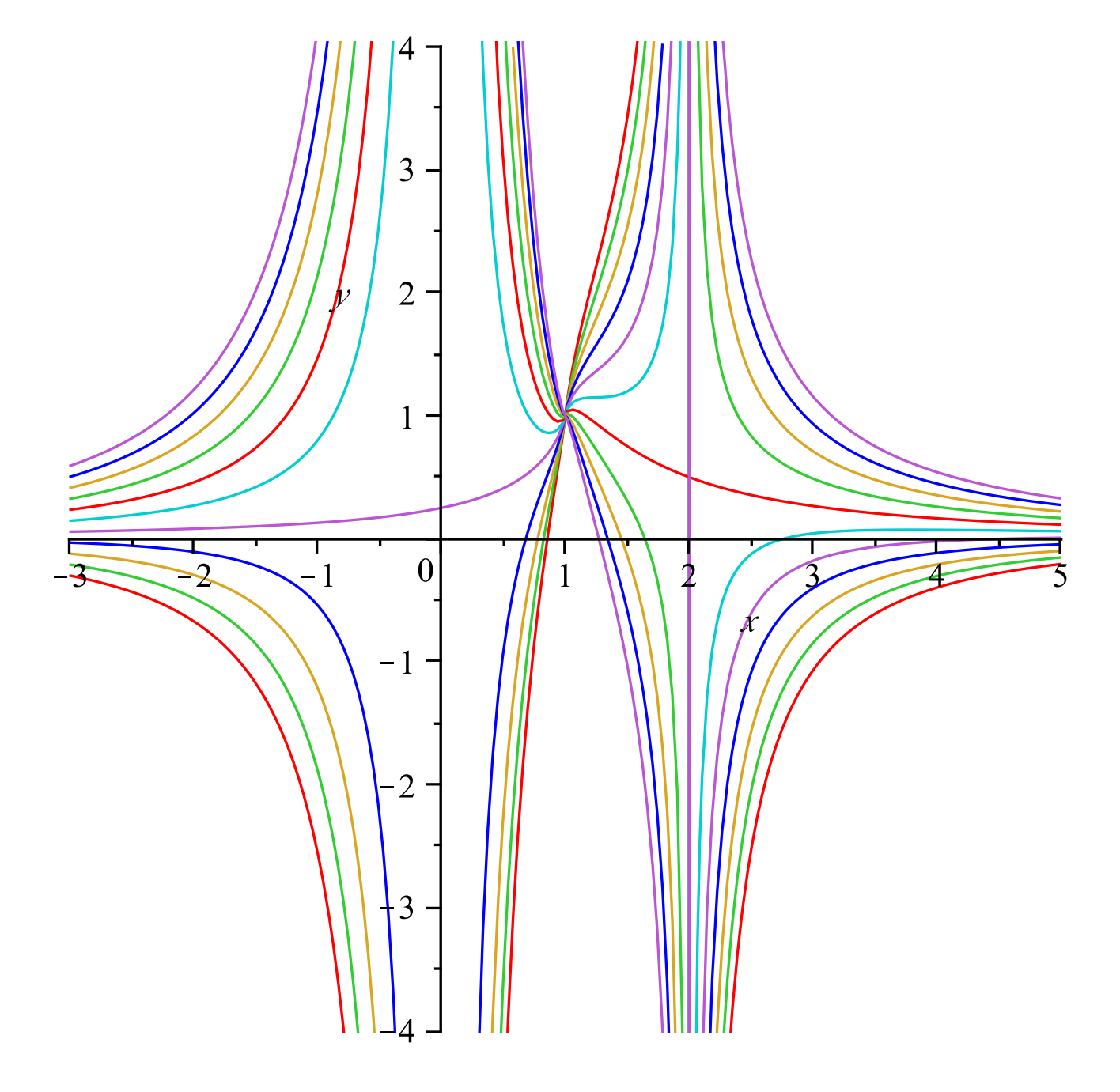

### Corrigé de l'exercice 2

- 1. On définit  $a, b, c$  et l'équation H.
	- > a:=1: b:=-2\*m: c:=m^2+1:
	- > H:=  $a * diff(y(x), x, x) + b * diff(y(x), x) + c * y(x);$

$$
\frac{d^{2}}{dx^{2}}y\left(x\right) - 2m\frac{d}{dx}y\left(x\right) + \left(m^{2} + 1\right)y\left(x\right)
$$

Voici l'équation caractéristique et son discriminant :

```
> eqc:=a*t^2+b*t+c; factor(discrim(eqc,t));
```

$$
eqc := t^2 - 2mt + m^2 + 1
$$

$$
-4
$$

Les racines de l'équation caractéristique sont  $m + i$  et  $m - i$ .

> solve(eqc,t);

$$
-I + m, I + m
$$

La solution générale de  $(H)$  sur  $\mathbb R$  s'écrit donc :  $y := x \mapsto e^{mx}(\lambda \cos x + \mu \sin x)$ , avec  $(\lambda, \mu)$  dans  $\mathbb{R}^2$ . Bien sûr, Maple le sait :

> dsolve(H,y(x));

$$
y(x) = -C1 e^{mx} \sin(x) + -C2 e^{mx} \cos(x)
$$

2. On utilise  $\cos x = \text{Re}(e^{ix})$  et le principe de superposition.

On prendra don la partie réelle d'une solution complexe de  $(E_c) : y'' - 2my' + (1 + m^2)y = e^{(1+i)x}$ .

 $>$  Ec:=H=exp( $(1+I)*x$ );

$$
Ec := \frac{d^{2}}{dx^{2}} y(x) - 2m \frac{d}{dx} y(x) + (m^{2} + 1) y(x) = e^{(1+i)x}
$$

On se demande donc si  $1 + i$  est racine de l'équation caractéristique.

C'est le cas si et seulement si  $m = 1$  (et c'est alors une racine simple).

Cas général :  $m \neq 1$ 

On cherche une solution de  $(E_c)$  sous la forme  $y_k(x) = k e^{(1+i)x}$ , avec k dans  $\mathbb{C}$ .

> yk:=k\*exp((1+I)\*x);

$$
yk := k e^{(1+i)x}
$$

On substitue dans  $(E_c)$  et on simplifie par  $e^{(1+i)x}$ .

 $>$  Ec:=subs(y(x)=yk, Ec): factor(Ec/exp((1+I)\*x));

$$
-k(-1+m)(-m+1+2i) = 1
$$

On en déduit la valeur de  $k$ , donc la fonction  $y_k$ .

> factor(solve(%,k));

$$
\left\{ k = -\frac{1}{(-1+m)(-m+1+2i)} \right\}
$$

 $>$  yk:=subs(%,yk);

$$
yk := -\frac{e^{(1+i)x}}{(-1+m)(-m+1+2i)}
$$

Il suffit de prendre la partie réelle et on a une solution particulière de  $(E)$ :

> yk:=factor(evalc(Re(yk)));

$$
\frac{e^x(-\cos(x) + \cos(x) m - 2\sin(x))}{(-1+m)(5-2m+m^2)}
$$

On peut vérifier directement que ce résultat est correct en utilisant dsolve sur l'équation  $(E)$  et en donnant aux constantes arbitraires  $\mathcal{L}$ 1 et  $\mathcal{L}$ 2 la valeur 0.

 $>$  factor(subs( $_C1=0$ , $_C2=0$ ,dsolve(E, $y(x))$ );

$$
y(x) = \frac{e^x(-\cos(x) + \cos(x) m - 2\sin(x))}{(-1+m)(5-2m+m^2)}
$$

Cas particulier :  $m = 1$ 

Voici l'équation  $(E_c)$  dans ce cas particulier :

> Ec:=subs(m=1,H=exp((1+I)\*x));

$$
\frac{d^{2}}{dx^{2}}y(x) - 2\frac{d}{dx}y(x) + 2y(x) = e^{(1+i)x}
$$

On cherche une solution de  $(E_c)$  sous la forme  $y_k(x) = kxe^{(1+i)x}$ , avec k dans C.

> yk:=k\*x\*exp((1+I)\*x);

$$
yk := kx e^{(1+i)x}
$$

On substitue dans  $(E_c)$  et on simplifie par  $e^{(1+i)x}$ .

 $>$  Ec:=subs(y(x)=yk, Ec): factor(Ec/exp((1+I)\*x));

$$
2ik=1
$$

On en déduit la valeur de  $k$ , donc la fonction  $y_k$ .

> factor(solve(%,k));

$$
\left\{k=-\frac{1}{2}\,i\right\}
$$

> yk:=subs(%,yk);

$$
yk := -\frac{1}{2} i x e^{(1+i)x}
$$

Il suffit de prendre la partie réelle et on a une solution particulière de  $(E)$  quand  $m \neq 1$ :

> yk:=factor(evalc(Re(yk)));

$$
yk := \frac{1}{2} x e^x \sin(x)
$$

On peut vérifier que c'est bien ça, en formant l'équation  $(H)$  quand  $m = 1$  (ici on la nomme  $(H_1)$  et en remplaçant  $y(x)$  par  $y_k$  dans  $H_1$ . On obtient bien  $e^x \cos x$ .

>  $H1:=$ subs(m=1,H); eval(subs(y(x)=yk,H1));

$$
H1 := \frac{d^2}{dx^2} y(x) - 2 \frac{d}{dx} y(x) + 2 y(x)
$$

$$
e^x \cos(x)
$$